James R. Jacobs

| COLLABORATORS |                 |               |           |
|---------------|-----------------|---------------|-----------|
|               |                 |               |           |
|               | TITLE :         |               |           |
|               |                 |               |           |
|               | WormWars        |               |           |
|               |                 |               |           |
| ACTION        | NAME            | DATE          | SIGNATURE |
|               |                 |               |           |
|               |                 |               |           |
| WRITTEN BY    | James R. Jacobs | June 25, 2022 |           |
|               |                 |               |           |

| REVISION HISTORY |      |             |      |  |  |
|------------------|------|-------------|------|--|--|
| NUMBER           | DATE | DESCRIPTION | NAME |  |  |
|                  |      |             |      |  |  |
|                  |      |             |      |  |  |
|                  |      |             |      |  |  |

# **Contents**

| 1 | Wor  | mWars                    | 1  |
|---|------|--------------------------|----|
|   | 1.1  | Worm Wars 4.3 for Amiga  | 1  |
|   | 1.2  | Overview                 | 1  |
|   | 1.3  | New Features             | 2  |
|   | 1.4  | Usage                    | 2  |
|   | 1.5  | System Requirements      | 2  |
|   | 1.6  | Installation and Startup | 3  |
|   | 1.7  | Title Screen             | 4  |
|   | 1.8  | Field Editor             | 5  |
|   | 1.9  | Hints                    | 8  |
|   | 1.10 | Other Information        | 8  |
|   | 1.11 | Contact Details          | 9  |
|   | 1.12 | Platforms                | 10 |
|   | 1.13 | Amiga Development System | 10 |
|   | 1.14 | Source Code              | 11 |
|   | 1.15 | History                  | 12 |
|   | 1.16 | Future                   | 13 |
|   | 1.17 | Other Products           | 13 |
|   | 1.18 | How to Play              | 13 |
|   | 1.19 | Controls                 | 14 |
|   | 1.20 | Letters                  | 16 |
|   | 1.21 | Objects                  | 17 |
|   | 1.22 | Affixer                  | 18 |
|   | 1.23 | Ammo                     | 18 |
|   | 1.24 | Armour                   | 19 |
|   | 1.25 | Bias                     | 20 |
|   | 1.26 | Bomb                     | 21 |
|   | 1.27 | Bonus                    | 21 |
|   | 1.28 | Clock                    | 22 |
|   | 1.29 | Grower                   | 22 |

| 1.30 | Healer      | . 22 |
|------|-------------|------|
| 1.31 | Ice         | . 22 |
| 1.32 | Life        | . 23 |
| 1.33 | Missile     | . 23 |
| 1.34 | Multiplier  | . 24 |
| 1.35 | Nitro       | . 24 |
| 1.36 | Powerup     | . 24 |
| 1.37 | Protector   | . 25 |
| 1.38 | Slayer      | . 26 |
| 1.39 | Switcher    | . 26 |
| 1.40 | Tongue      | . 26 |
| 1.41 | Treasure    | . 27 |
| 1.42 | Umbrella    | . 27 |
| 1.43 | Strategy    | . 27 |
| 1.44 | High Scores | . 28 |
| 1.45 | Worms       | . 28 |
| 1.46 | Orbs        | . 31 |
| 1.47 | Killers     | . 33 |
| 1.48 | Slime       | . 34 |
| 1.49 | Drips       | . 34 |
| 1.50 | Fragments   | . 34 |
| 1.51 | Teleport    | . 35 |
| 1.52 | Scoring     | . 36 |

WormWars 1 / 36

# **Chapter 1**

# **WormWars**

# 1.1 Worm Wars 4.3 for Amiga

```
#*=======*#

#| WORM WARS | #

#| for the Amiga | #

#| Version 4.3 | #

#| Sun 5 September 1999 | #

#| | | | | | | | |

#| by James R. Jacobs | #

#*=====*#
```

Overview

New Features

Usage

Other Information

Title Screen

Field Editor

How to Play

### 1.2 Overview

Worm Wars is an advanced 'snake' or 'Tron' arcade game. It combines the playability of the basic concept with 21 interesting object types, 6 species of creature, and other enhancements, for more diverse and strategic gameplay.

One to four worms travel around a rectangular maze leaving a deadly trail behind them, competing and sometimes cooperating with other creatures, collecting letters to advance to the next level.

WormWars 2 / 36

The integral field editor allows you to load, edit and save user fieldsets, for greater lasting attraction. There is support for playing MED and IFF 8SVX files as music and sound effects respectively.

It is enjoyable either for one player, or for competitive multiplayer games, and demo mode is available. Amiga control can be specified for any worm. Two keyboard players and one joystick player are supported. It is system-friendly, style compliant and it multitasks.

It is available for the Amiga and for Windows 95/98/NT, and is portable to other platforms.

#### 1.3 New Features

. New object:

clock

- . Isometric 3D support for Amiga.
- . AmigaOS 3.5-aware icon.
- . Edit menu.

# 1.4 Usage

System Requirements

Installation and Startup

# 1.5 System Requirements

| Hardware | Required | PAL capability |
|----------|----------|----------------|
|          |          |                |

about 256K free RAM about 2Mb disk space

Recommended Colour monitor

68020+ Joystick Mouse

about 1Mb free RAM

Keyboard with numeric keypad

Firmware Required Kickstart R2.04+

exec.library V36+
dos.library V37+
gadtools.library V37+
intuition.library V37+

Software Required Workbench/CLI R2.04+

asl.library V37+

Recommended MEDPlayer.library (included)

MultiView SetPatch

WormWars 3 / 36

## 1.6 Installation and Startup

Installation and Uninstallation

No Installer script is provided or required: simply copy the WormWars/ directory and its contents to your preferred installation location. It is suggested you move MEDPlayer.library to LIBS:.

To uninstall, simply delete the WormWars/ directory and its contents.

Startup

If the joyport cannot be allocated on startup, the blue worm cannot be selected for human control.

The default behaviour is to load the music and sound effects automatically at startup. The -f and -m CLI arguments prevent loading of the sound effects and/or music respectively, until needed for use.

If the specified default fieldset cannot be loaded at startup, WormWars.fset is used instead. If it cannot be loaded, a blank, five-level fieldset is used instead, with a treasury floored with silver.

Command Information

WormWars

Format: WormWars [-p=<priority>] [-f|nofx] [-m|nomusic]

[[file=]<fieldset>]]

Template: WORMWARS -F=NOFX/S,-M=NOMUSIC/S,-P=PRI/K/N,-O=OVERHEAD/S,

FILE/F

Purpose: To run the Worm Wars game.

Specification: <priority>: the priority that Worm Wars will

be run at. Higher priorities can help the game to run closer to full speed. Lower priorities can help the system multitask, by giving less processor time

to Worm Wars.

The allowable range is -128 to +5, with the default being 0. A leading '+' for a positive number is

optional.

-f: don't bother loading sound effects until asked.

-m: don't bother loading music until asked.

-o: select overhead viewpoint at startup.

<fieldset>: the pathname of your default fieldset. This

is taken exactly as entered; an  $^{\prime}$  .fset  $^{\prime}$ 

extension is not automatically appended. This is loaded relevant from the current directory. If no

WormWars 4 / 36

argument is given, or your default fieldset cannot be loaded, the default is WormWars.fset.

Pisplays the command line argument format, instead of running the game.

The order of the arguments are interchangeable.

Examples: WormWars /foo.fset load foo.fset from parent

directory, and run at priority

level 0

WormWars -f -p-3 bar.fset load bar.fset from current

directory, and run at priority

level -3, without loading

sound effects

WormWars HD1:foo.fset -m -f -p4 -o

load foo.fset from root

directory of HD1:, and run at priority level +4, without loading music or sound effects, and set overhead

viewpoint

WormWars -p+5 /fsets/bar.fset load bar.fset from fsets/

subdirectory of parent

directory, and run at priority

level +5

WormWars ? display command format

No Workbench ToolTypes are currently supported.

### 1.7 Title Screen

Keys

1-4 or F1-F4 cycles the relevant  $$\operatorname{\text{worm}}$$ 

controls

through 'None', 'Amiga'

and 'Human'. If Shift is held as a qualifier, it cycles backwards.

Return or Enter begins the game.

M toggles the music on or off.

F toggles the sound effects on or off.

I toggles the viewpoint between overhead and isometric 3D.

Menu

Project|New Amiga-N Creates a blank, 5-level

WormWars 5 / 36

fieldset titled WormWars.fset.

Project|Open... Amiga-O FSET 4.1-4.3 are supported.

Project|Save As... Amiga-S Project|Save As... Amiga-A

Project|About... Amiga-?, Help Credits window.

Project|Quit Amiga-Q, Esc Exits to CLI/Workbench.

Gadgets

Key Colour Human Controls Letters

1 Green Left Keyboard

C and L

2 Red Right Keyboard

O and E

3 Blue Joystick

M and T

4 Yellow None

P and E

Any combinations of human and Amiga control are acceptable, but at  $\hookleftarrow$  least

one worm must exist.

#### 1.8 Field Editor

The field editor allows you to load, edit and/or save the  $\ensuremath{\hookleftarrow}$  playfields

which the worms compete on. You can create any pattern you desire, subject to a few minor rules, and therefore the onus is on the creator to ensure that the field is well-designed.

You are allowed to have up to 30 levels in each fieldset, and must have at least 1. (The 'treasury', that is, level 0, is not considered in the count of levels.)

The high score table is loaded and saved as part of the fieldset file: there is a separate high score table for each fieldset. Making any modification to the fieldset will clear all the fieldset's high scores.

If you are have modified your field since you saved it and want to do something which will lose the changes you will be asked to confirm your intent.

Hints Keys WormWars 6 / 36

```
Esc F1 F2 F3 F4 F5 F6 F7 F8 .. ..
.... 1 2 3 4 5 6 7 8 . . . . . . . .
                                   Del Hel
                                             ()..
..... Q . E . . . I O . . . Ret
                                             7 8 9 .
Ctr .. A S D F . . . K . . . . ur
                                      U
                                             4 5 6 .
Shift . . . . . N M . . ? Shift
                                   LDR
                                             1 2 3 E
  Al .. ----Spacebar---- Am Al
       F1
               gold
       F2
               silver
       F3
               empty
       F4
               wood
       F5
               stone
       F6
               metal
               teleport '1'
       F7
       F8
               teleport '2'
       F9
               start
```

M toggles the music on or off. F toggles the sound effect on or off.

Delete and Help change the current level (lower and higher, respectively). When shifted, they change to level 1 or the final level, respectively.

Numeric . stamps the current brush at the current cursor location.

Numeric O toggles 'sticky mode'. The sticky indicator will light up or be extinguished, as appropriate. Sticky mode means that the 'brush' is held down: any single-square keyboard cursor movements will alter squares that the cursor passes over to the current brush. Toggling sticky mode 'on' also does a 'stamp' of the current brush at the current cursor location.

F1-F9, when unshifted, change your brush type to the appropriate type, as if the gadget had been clicked. When shifted, the level will be filled (except for start and teleports) with the requested square type, without change to the current brush.

Alphanumeric 1-9 change the square under the cursor to the relevant type, without affecting the current brush.

The cursor keys or numeric keypad move the cursor around the field. The default movement is one square. (If sticky mode is on, copies of the brush are left behind). Holding Alt moves the cursor in increments of five squares. Holding Shift or Ctrl moves the cursor to the relevant edge of the field. (The cursor is shown as a white square.)

Numeric ( and ) cycle the brush and square under the cursor through the available objects
, lower and higher, respectively.

#### Menu

Project|New Amiga-N Clears the fieldset.
Project|Open... Amiga-O, O Loads a fieldset.
Project|Save Amiga-S, S Saves current fieldset.

WormWars 7 / 36

| Project Save As | Amiga-A, | A            | Saves with new filename.  |
|-----------------|----------|--------------|---------------------------|
| Project Quit    | Amiga-Q, | Q, Shift-Esc | Exits to CLI/Workbench.   |
| Project About   | Amiga-?  |              | Credits window.           |
| Edit Cut        | Amiga-X  |              |                           |
| Edit Copy       | Amiga-C  |              |                           |
| Edit Paste      | Amiga-V  |              |                           |
| Level Insert    | Amiga-I, | I            | Inserts blank level here. |
| Level Delete    | Amiga-D, | Shift-D      | Deletes this level.       |
| Level Erase     | Amiga-E, | Shift-E      | Clears this level.        |
| Level Append    | Amiga-K, | K            | Adds blank level to end.  |

Remember that the menus, and their Amiga-key shortcuts, are unavailable whilst the pointer is over the playfield. The other shortcuts for the menu items will still be available.

#### Joystick control

A joystick plugged into port '2' can be used in the field editor. Directional controls move the cursor in single square increments. Holding the directional controls continue to move the cursor. The firebutton stamps the current brush at the current location. Holding down the firebutton whilst moving the stick, to produce lines of squares, is not yet supported.

#### Mouse control

The gadgets to the left of the field will change your current 'brush' to the appropriate type. This brush is assigned to the left mouse button, and the keyboard and joystick. The pointer imagery will be altered to reflect your brush type, for some brush types.

The right mouse button, when over the playfield, will function as 'empty' rather than bringing up the menus.

Clicking on the field will change the current cursor location to the chosen square, and change that square to the current brush (or to 'empty' if the right mouse button is clicked).

#### Teleports:

Two teleports,  $\label{eq:condition}$  and  $\label{eq:condition}$  and  $\label{eq:condition}$ 

teleports

will teleport to each other

during gameplay. They are completely independent of any teleports that may be created randomly as the game progresses. It is illegal to have only one teleport as it would lead to nowhere. Therefore, whenever the field is saved or you return to the title screen, any lonely teleport is removed.

#### Start:

The starting location for all worms. This is invisible during

WormWars 8 / 36

gameplay. Usually it is best left where it is, in the centre of the field.

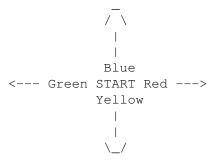

#### 1.9 Hints

One starting location is specified for all worms. It must be a considerable distance from all barriers as worms may emerge from it in any orthagonal direction. Also, try not to make any field give an unfair advantage to any particular worms. (The easiest way to ensure this is through the use of symmetry.) Remember especially to give plenty of room in the Y-dimension, as the Y-axis is smaller than the X-axis.

Avoid the temptation to make mazes which have their corridors only 1 square wide, unless you realize that it will be very difficult to play. 3-5 squares width is usually more appropriate for less skilled players.

Point-squares (ie. silver and gold) should be used with restraint, and generally only as a reward for difficult maneouvering. The average field should give have only about 5% point-square density. Richer fields can be made for experienced players, but they should be as a reward for skill.

Killers only fire when they are on the edge of the stone/wood/metal/tail, but they move randomly. Therefore, some configurations will be more deadly than others. For example, thin lines provide maximum contact between worms and killers, and thick square areas will quickly generate new killers.

Lightly sprinkle your treasury with objects. Use objects very sparingly or not at all in other levels.

Metal squares which are aligned with each other can be deadly and enjoyable, as fragments can bounce between one and the other endlessly until a collision occurs. Remember also that metal is unjumpable.

#### 1.10 Other Information

Contact Details

Platforms

Development System

WormWars 9 / 36

Source Code

History

Future

Other Products

#### 1.11 Contact Details

#### Registration

You are strongly encouraged to register your copy of Worm Wars for \$AUS20 or \$US20. This will enable continuing development of the software, and provide you with free online technical support, additional developer support documentation, regular previews and updates, extra fieldsets and sound effects, fieldset conversion utilities, limited-edition enhanced versions and special offers on other Amigan/Enable Software products. Cheques and money orders should be made payable to James Jacobs.

This Amiga version of Worm Wars is freeware. There are no limits on usage, distribution or modification, except that you are not allowed to modify and/or distribute it for commercial purposes without consent. You are allowed to create and distribute other 'distributions' of Worm Wars, for example, with other fieldsets and music, for non-commercial purposes.

Registering on the Amiga version entitles you to all the benefits of IBM-PC registration, and vice versa.

#### Bugs

Official Commodore development and style guidelines have been adhered to, using the official Amiga Technical Reference Series as authoritive reference.

Please contact us immediately if any bugs are found.

#### Submissions

Fieldsets, music (ST/MED format), samples (IFF 8SVX/WAV) or even modified versions of the game can be submitted and may be distributed with a future release, with acknowledgements to the contributor(s).

Users are invited to contribute suggestions for the future of the game. Thanks to Jilles Tjoelker for his suggestions.

### Sound effects

The game uses IFF 8SVX files for its sound effects. Full IFF 8SVX support is not required for the purposes of the game, and therefore the following rules are imposed on the samples:

Must be an IFF 8SVX FORM (ie. not CAT or LIST). No compression schemes are allowed.

WormWars 10 / 36

Maximum sample size is 128K.

Must be 'one shot' style rather than 'musical note' style sample.

Only the first (highest, longest) octave is used.

Must be a single channel (ie. monaural) sample.

8SVX.VHDR and 8SVX.BODY chunks are required.

All other chunks (eg. generic IFF chunk PROP; standard IFF chunks NAME, (C), ANNO, AUTH; proposed IFF chunk END; standard IFF.8SVX chunks ATAK, RLSE; extended IFF.8SVX chunks CHAN, PAN, SEQN, FADE) are ignored.

Sample rate is taken from the 8SVX.VHDR chunk.

The repetition flag of the sample (ie. play once or loop), and the volume of the sample, are set in the game header files.

IFF 8SVX or WAV files submitted to Amigan Software as contributions can, if necessary, be converted by us to fit these restrictions.

Contact details

Mail James Jacobs

Amigan Software 11 Yate Gdns RIVETT ACT 2611

Australia

Voice (H) Australia (02) 6287 4917

EMail james\_jacobs@altavista.net

URL http://users.interact.net.au/

~cjaj/amigan.html

## 1.12 Platforms

Worm Wars 4.3 is available for the Commodore/Escom/Gateway Amiga and also for Microfilth Windows 95/98/NT.

It is directly in your interests to register this software. Amigan Software has and always will continue to provide quality Amiga software. The Amiga community which has fallen on hard times needs to support its users and developers. As a mark of respect for the Amiga we have not released a crippleware version on it: the freely distributable Aminet version contains all features, including field editor and source code, unlike the IBM-PC versions, in which registration policy is enforced more harshly, because I loathe IBM-PC users! :-) Nevertheless I regret to say that the lack of Amiga community support has been the reason I have done an IBM-PC version.

# 1.13 Amiga Development System

Real Amiga

Hardware Commodore Amiga 1200HD/40

WormWars 11 / 36

40Mb 2.5" IDE hard disk

2Mb chip RAM

14,400 bps NetComm Roadster 144P modem

Commodore 1084S colour monitor

Quickshot QS-131 joystick

Amiga International mouse and mat

Firmware Kickstart 3.0

Software Workbench/CLI AmigaOS 3.1 SAS/C 6.3 and SAS/C Editor

Deluxe Paint 4
IFF 2 Source 1.0

OctaMED 5 and MEDPlayer Programmer's Sources

MultiView 39.16 CodeWatcher 1.4

LhA 1.51 SoundBox 2.2

Emulated Amiga

Hardware IBM-PC compatible Pentium 133 minitower

1.2Gb (0.8Gb FAT) 3.5" SCSI hard disk

2Mb chip RAM

usually about 4Mb fast RAM

14,400 bps NetComm Roadster 144P modem

Teco 14" Super VGA colour monitor

Quickshot QS-209F Skyhawk joystick Lexmark Colour 1000 inkjet printer Microfilth mouse and Telstra mat

ESS MF-1868 Soundblaster Pro-compatible

soundcard

Firmware Kickstart 3.1 Software WinUAE 0.7.5b

Fellow 0.3.3

Workbench/CLI AmigaOS 3.5 Prerelease

Other software as above

Thanks to all those whose software was used to create Worm Wars.

### 1.14 Source Code

The Amiga version is written in C (SAS/C 6.3), whilst the IBM-PC  $\leftrightarrow$  version

is written in hybrid C/C++ (Microfilth Visual C++ 5.0), using Microfilth Foundation Classes.

Both platforms use the identical game engine, written in C, with API calls for the relevant OS in other modules.

SAS/C 6.3 source code is provided, with which you may do as you wish for non-commercial purposes. Developer documentation, graphics files, Audodoc-style function descriptions, background information and source code for either or both platforms is available free to

registered users

•

WormWars 12 / 36

```
system.c Amiga-specific code, including all AmigaOS calls.
engine.c Code common to the Amiga and IBM-PC versions.

diff.h Header file used by both modules. Amiga-specific.
same.h Header file common to both modules and both platforms.
stdafx.h Blank header file, for compatibility with IBM-PC.
www.s AmigaDOS script to link modules into executable.
SCOPTIONS SAS/C options we prefer to compile with.
libproto.h MEDPlayer.library C header.
```

The source code for the IBM-PC version is included with the registered IBM-PC version. It uses several additional files.

Note that the executable is not optimized, and the executable is MC68000 code. Recompiling with optimizations enabled, and for your exact CPU type, will increase the speed and reduce the size of the game.

#### Porting

Developers are welcome to port Worm Wars to other platforms. There are no plans by Amigan Software to ourselves concurrently develop more than the two existing platforms, but registered users will be given assistance in porting to any desired platform. After all, now that there is a Windows 95/98/NT version, nothing is filthier than that! :-)

Developers can rewrite system.c for their target platform, and use the existing generic engine.c, which will continue to be updated automatically for them by Amigan Software.

# 1.15 History

1.0 [MS-DOS]: 1993.

```
[Amiga 2.04+] [Windows 95/98/NT]. Sun 5 Sep 1999.
4.2
    [Amiga 2.04+][Windows 95/98/NT]. Sat 7 Aug 1999.
4.1
     [Amiga 2.04+] [Windows 95/98/NT]. Sun 6 Jun 1999.
    [Amiga 2.04+]. Sun 1 Nov 1998.
4.0
3.3 [Amiga 2.04+]. Wed 29 Jul 1998.
3.2 [Amiga 2.04+]. Tue 3 Dec 1996.
3.1 [Amiga 2.04+]. Tue 16 Apr 1996.
3.0 [Amiga 2.04+]: Thu 18 Jan 1996.
2.2 beta [Amiga 1.0+]: Sun 5 Feb 1995.
2.1
    [Amiga 1.0+]: Tue 27 Dec 1994.
2.0
    [Amiga 1.0+]: Sat 3 Dec 1994.
1.7
    [Amiga 1.0+]: Wed 26 Oct 1994.
    [Amiga 1.0+]: Sun 9 Oct 1994.
1.5a [Amiga 1.0+]: Thu 25 Aug 1994.
1.5 [Amiga 1.0+]: Sun 10 Jul 1994.
1.4 [MS-DOS]: Wed 9 Mar 1994.
1.3 [MS-DOS]: Fri 11 Feb 1994.
1.2 [MS-DOS]: Thu 4 Nov 1993.
1.1 [MS-DOS]: 1993.
```

WormWars 13 / 36

### 1.16 Future

```
The future of this software is dependant on the support it
```

receives from its users. Your contribution will support further Amiga software development and enhancement, at the expense of the IBM-PC version.

#### 1.17 Other Products

Worm Wars 4.3 for Windows 95/98/NT

The Amiga version of Worm Wars has long proved its worth in the Amiga community, acknowledged as the premier snake game for many years. Now at last it is available to the masses of benighted Windows users. This version is equivalent to the very latest incarnation of the Amiga game, and even has features lacking from the Amiga version, such as dockable toolbars, a status bar, isometric 3D and automatic saving/reloading of configuration information.

Worm Wars 4.3 for Windows 95/98/NT is now available from Amigan Software or Enable Software. The earlier versions, for inferior machines (Jaemol Tron), are still available (V2.2 beta for Kickstart 1.0-2.0 and V1.4 for MS-DOS).

# 1.18 How to Play

```
Worm Wars is an arcade game for zero to three human players. Each \,\,\hookleftarrow
                    player
                 controls
                  а
                 worm
                 . They move around a rectangular (53x39) playfield,
leaving their tails behind them. Each
                 worm
                  aims to amass the most
possible
                 points
                 , to
                 complete
                  the levels and to survive
as long as possible.
The edges of the field are semi-toroidal.
                 Worms
                  and
                 orbs
                 can cross sides.
                 Protectors
                 killers
```

WormWars 14 / 36

```
bullets
missiles
bombs
fragments
 and
drips
 respect the field edges.
 Controls
 Worms
 Letters
 Orbs
 Objects
 Killers
 Scoring
 Protectors
 Strategy
 Slime
 High Scores
 Drips
 Fragments
 Teleports
```

# 1.19 Controls

In-game keyboard controls

| Esc                   |        |          |
|-----------------------|--------|----------|
|                       |        |          |
| Q W E P               |        | 789.     |
| A S D F               | U      | 4 5 6 .  |
| Shift . Z X C M Shift | LDR    | 1 2 3 E  |
| Spacebar              |        | -0 n     |
| Green worm            | Either | Red worm |

Esc exits to the title screen.

WormWars 15 / 36

Shift-Esc exits to CLI/Workbench.
P pauses until P is pressed again.
M toggles the music on and off.
F toggles the sound effects on and off.

Worm control principles

Worm control is an acquired skill and is the single most important factor in playing successfully and enjoyably.

A worm has direction and speed. It is unable to ever stop completely, unless frozen by

ice

, but its speed is adjustable between

three settings. It can turn 90\textdegree{} in any direction. Normally, it can  $\hookleftarrow$  only

The worm can pass through most types of square, though some cause damage. Wood and tail slow the worm down, halving its speed for every square traversed (to a minimum of 'slow'). Stone, metal, killers and blocked

teleports

, however, will block the worm's motion as well

as slow it.

Control of the worms is by keypresses; that is, press and release in a normal keystroke motion. There is no reason to hold down any key. Only fresh keystrokes are ever looked at by the program. Also, holding down a key may lock out your input (see below).

For joystick control, it is best to nudge the joystick briefly in the direction you want, and let it return to the central upright position.

Each move, a worm is able to do any one of five things:

- . fire (in the current direction);
- . change direction;
- . change speed (one speed in either direction);
- . jump; or
- . nothing.

The worm will move one square regardless. This means you can:

fire in your current direction and move in your current direction, change direction and move in the new direction, change speed and move in your current direction.

jump leaping 2-4 squares and then landing, in your current direction.

nothing and move in your current direction.

Speed changes are accomplished using the same keys as for turning. Pressing the direction you are already travelling increases your speed; pressing against that direction decreases your speed.

WormWars 16 / 36

Keyboard [green and red]

If only one human is selected for the keyboard, all three sets of keyboard controls are available for that player, whether it is the green or red worm. When only one human is selected for the keyboard, we suggest using the cursor keypad, as it has the best rollover properties (ie. you can press a key whilst another is already held down). However, the cursor keypad obviously does not support diagonal movement.

Two players may use the keyboard, playing at each end. If there are two humans selected for the keyboard, the cursor keypad cannot be used, due to keyboard hardware limitations. The green worm must use the leftmost controls (QWEASDZXC, spacebar) and the red worm must use the rightmost controls (the numeric keypad).

Note that the leftmost and rightmost controls do not rollover properly, due to keyboard hardware limitations. This means that you must release all keys before pressing another one, or the new keystroke is ignored and so is all further input from that player until all keys are released. The other player's keystrokes are completely unaffected by what you do; you can only cause this problem for yourself.

X and C are both down-right for the green worm. Spacebar is the firebutton for the green worm.

5 and 2 are both down for the red worm. 0 and Enter on the numeric keypad are both firebuttons for the red worm.

Joystick [blue]

The blue worm can use a joystick plugged into port '2'. If the joystick could not be set up during initialization then human control will be unavailable.

#### 1.20 Letters

There will always be one, neither more nor less, letter onscreen  $\ \leftarrow$  at

any given time. When a worm collects it, another, which that worm needs, will appear.

The main objective of the game is to complete all the levels. The level will be completed and the next loaded as soon as a worm has all eight letters, which together spell the word COMPLETE. All worms will then lose all their letters. The worm which completed the level receives these points:

100 x old level
10 x seconds remaining
1 x tail squares of your colour onscreen

Only worms and their protectors

WormWars 17 / 36

 $$\operatorname{go}$  on to the next level; other creatures perish. Each level is faster than the last, and creatures are faster and more frequent.

Only 2:00 (two minutes) are allocated for each level. After that time has elapsed, all newly created orbs, killers, fragments and drips will be at double their usual speed, and the frequencies of orbs, killers, slime and drips will also be doubled, until the level is completed. Anything already in existence at the time is unaffected.

# 1.21 Objects

|               | Type |           | Points | Frequency |
|---------------|------|-----------|--------|-----------|
| Affixer<br>60 |      | Very rare |        |           |
| Ammo<br>20    |      | Common    |        |           |
| Armour<br>20  |      | Common    |        |           |
| Bias<br>50    |      | Common    |        |           |
| Bomb<br>30    |      | Common    |        |           |
| Bonus<br>10   |      | Common    |        |           |
| Clock<br>60   |      | Very rare |        |           |
| Grower<br>50  |      | Uncommon  |        |           |
| Healer<br>90  |      | Very rare |        |           |
| Ice<br>60     |      | Very rare |        |           |
| Life<br>50    |      | Uncommon  |        |           |
| Missile<br>40 |      | Uncommon  |        |           |
| Multipl<br>50 |      | Rare      |        |           |
| NT            |      |           |        |           |

Nitro

WormWars 18 / 36

10 Uncommon

Powerup

30 Uncommon

Protector

50 Rare

Slaver

40 Rare

Switcher

70 Rare

Tongue

20 Uncommon

Treasure

100 Very rare

Umbrella

100 Very rare

### 1.22 Affixer

This causes your protectors

to stop rotating and

zigzagging. They are 'fixed' into position at whatever position they were in at the time. This makes them more useful, as you can more easily predict where they will be at any given time in advance.

### 1.23 Ammo

This will provide 2-6 bullets.

Bullets are fired by pressing your appropriate fire control

.

If a bullet is available, you will fire. This bullet is instantaneous. If you have no bullets, you may

jump

.

The width of your bullet depends on

powerups

. Normally,

it is 1 square wide, but it can be up to 7 squares wide. In reality, up to 7 independent bullets are fired.

A bullet which hits a teleport

WormWars 19 / 36

```
will be teleported and continue on its way.

You will get the teleport
skill bonus
, too. That segment of
the bullet will thereafter leave a trail of silver behind it.

If you have
bias
, the trail will be of gold.
```

A bullet which goes through the same teleport twice, or is reflected off metal twice, will be destroyed.

In the absence of obstructions, a bullet continues going until it reaches the edge of the field.

is bounded by field edges destroys tails destroys empty/silver/gold destroys objects is absorbed by skulls if biased, destroys, else is absorbed by wood stone is absorbed by is reflected by metal is teleported by unblocked teleport is absorbed by blocked teleport harms and is absorbed by unarmoured worm heads is absorbed by armoured worm heads explodes and is absorbed by unarmoured orbs armoured orbs is absorbed by passes through friendly protectors is absorbed by enemy protectors passes through friendly missiles enemy missiles destroys bonusizes and is absorbed by killers destroys and is absorbed by fragments is absorbed by and sets off timebombs destroys drips

When a bullet sets off a timebomb the effect is as if the timebomb had elapsed its countdown and detonated normally (ie. you do not receive points for the blast, and can be harmed by it). So beware.

#### 1.24 Armour

Armour will protect worms from being hurt by many different causes  $\hookleftarrow$  . For a list of them,  $\operatorname*{click}.$ 

Armour is only temporary. Its power counts down at a constant rate, and can be extended by the acquisition of more armour. It is a  $$\operatorname{\mathsf{mode}}$$ 

WormWars 20 / 36

```
While you are in armour  \begin{array}{c} \text{mode} \\ \text{your head-image will be different.} \end{array} When your armour is nearly gone your head will flash.
```

## 1.25 Bias

```
Provides these benefits:
        missiles
         will not chase you.
when you get
       bonuses
        , the
        letter
         will be one you need.
you can
        shoot
         through wood.
whenever you
        shoot
        you will also launch a
        missile
        unless you already have an active
        missile
whenever one of your
       bullets
         goes through a
        teleport
         it will
        thereafter leave a trail of gold instead of silver.
vampirism: whenever you cause a
        worm
        to take damage,
        you gain as many lives as they lost. Whenever you kill
        orb
         or
        killer
        , you gain
        a life.
any bombblast by you will turn squares to silver, not empty.
any colour of drip you get will be as if it were your own colour.
when you get a grower, your tail will also grow.
```

Bias counts down at a constant rate. It can be extended by the acquisition of more bias. You can use bias in conjunction with one of the

modes

WormWars 21/36

#### 1.26 **Bomb**

As soon as you go over one of these the bomb will go off, clearing  $\leftrightarrow$ 

area around you. The blast radius is random, but is always constrained by the field edges.

is bounded by field edges does not affect empty/silver/gold destroys objects does not affect skulls does not affect wood does not affect stone does not affect metal does not affect teleports harms unarmoured worm heads does not affect armoured worm heads bonusizes unarmoured orbs does not affect armoured orbs does not affect friendly protectors does not affect enemy protectors does not affect friendly missiles enemy missiles destroys killers bonusizes destroys fragments destroys timebombs destroys drips

A bomb may at any time randomly change to a timebomb, which ticks from 9 down to 0 before detonating. During ticking, it can be pushed around by worm heads. If pushed into a teleport or off the field edges, 100 points are given and the timebomb is destroyed without detonation. If pushed against things, or shot, or hit by a fragment, or an orb, it will detonate immediately. If this was from pushing against things, or the timebomb was shot by a

worm bullet

, the worm responsible

gets the points from the blast. If an orb set the timebomb off, it gets the points. In any other case, no points are given from the blast. There can be up to four timebombs onscreen simultaneously.

If a timebomb is pushed over a skull

, the skull is

destroyed and points are given to the pusher, but none of dead worm's attributes are acquired.

#### **1.27 Bonus**

You will be given a random letter

. It may be one you already have,

unless you have

bias

WormWars 22 / 36

```
. You do not receive skill points for letter collection, only your points for collecting this
```

# 1.28 Clock

If there is still any time remaining, the amount of time remaining is increased.

## 1.29 Grower

This will cause all gold and silver onscreen to 'grow', expanding into their neighbouring squares if those neighbouring squares are empty. If you have bias, all tail of your colour will also grow.

## 1.30 Healer

If you have less than your starting lives (100), boosts you back to 100. If you have 100 or more, boosts you to 200.

# 1.31 Ice

```
Ice will freeze all
orbs
,
killers
,
drips
,
fragments
,
missiles
, timebombs and enemy
worms
for a
```

short period of time. There is no defence against ice. Additional ice will be added onto your amount remaining.

WormWars 23 / 36

#### 1.32 Life

This provides 2-6 lives.

#### 1.33 Missile

Missiles are automatically guided. They hunt the following things:

worms preferred enemy missiles preferred orbs killers

The missile hunts whatever is nearest, and recalculates its target every move. An orb or killer must be twice as close as the nearest 'preferred' target (worm or enemy missiles) for the missile to hunt it.

Missiles will not cross field edges. They move at 'fast' speed.

Although they will hunt armoured

worms and

armoured orbs,

they cannot harm them and will be themselves destroyed on impact.

Although friendly missiles never chase you, you will destroy them by getting in their way, and will be yourself harmed if unarmoured

so beware. Only one missile can be active for each worm at any given time.

destroys tail

destroys silver and gold

is absorbed by skulls destroys objects destroys wood is absorbed by stone is absorbed by metal

is teleported by unblocked teleports is absorbed by blocked teleports

harms and is absorbed by unarmoured worm heads is absorbed by armoured worm heads

destroys and is absorbed by unarmoured orbs is absorbed by armoured orbs passes through friendly protectors is absorbed by

bonusizes and is absorbed by missiles bonusizes and is absorbed by killers destroys and is absorbed by fragments is absorbed by and sets off timebombs

is absorbed by drips

WormWars 24 / 36

If you collect a missile:

while you already have an active missile; or there are no other worms, missiles, orbs or killers alive

then you will receive only points; no missile will be generated.

# 1.34 Multiplier

Each time you get a multiplier, your scoring will be doubled. If you get more than one, it is doubled again each time. You can collect up to three (3) multipliers.

Your object points for actually getting the multiplier are affected by the new multiplier itself.

| Multipliers | Scoring |  |
|-------------|---------|--|
| 0           | *1      |  |
| 1           | *2      |  |
| 2           | * 4     |  |
| 3           | *8      |  |

At the end of each level, your multiplier will be reduced by one (ie. half).

## 1.35 Nitro

You will be able to move diagonally. Nitro cannot be lost.

# 1.36 Powerup

This is power for your bullets

. Each bullet you fire becomes wider,

requiring less aiming accuracy and causing more general devastation.

| Symbol                  | Meaning |                                            |         |
|-------------------------|---------|--------------------------------------------|---------|
| <number> : : #</number> |         | oer<br>facing up (north<br>facing up-right |         |
| 1                       | 213     | 42135                                      | 6421357 |
| 1                       | 213     | 42135                                      | 6421357 |
| 1                       | 213     | 42135                                      | 6421357 |
| 1                       | 213     | 42135                                      | 6421357 |
| :                       | :       | :                                          | :       |

WormWars 25 / 36

| #<br>#        | #             | #              | #<br>#          |
|---------------|---------------|----------------|-----------------|
| #             | #             | #              | #               |
| Single        | Triple        | Quintuple      | Septuple        |
| (no powerups) | (one powerup) | (two powerups) | (three or more) |
|               |               |                |                 |
| 1             | 312           | 53124          | 7531246         |
| 1             | 312           | 53124          | 7531246         |
| 1             | 312           | 53124          | 7531246         |
| 1             | 312           | 3124           | 31246           |
| :             | :2            | :24            | :246            |
| #             | #             | #              | # 6             |
| #             | #             | #              | #               |

### 1.37 Protector

Acquisition of this item will give you a companion who stays near  $\ensuremath{\hookleftarrow}$  you,

collecting

objects

for you exactly as if you had moved over them yourself, and defending you from some forms of damage.

You can have up to three protectors. The first two orbit around your head. The third will be a 'nose', suspended three squares in front of your head, which zigzags. The rate of orbiting/zigzagging is the same as the worm's speed; that is, they move when the head moves.

An

affixer

will stop the protectors from rotating and

zigzagging.

is bounded by
is invisible over
is invisible over
destroys
destroys and earns points for and earns attributes for

field edges
friendly tail
enemy tail if protector-worm
is tongued
enemy tail if protector-worm
is untongued
empty, silver and gold
skulls
skulls

is invisible over wood, stone and metal is invisible over teleports harms unarmoured worm heads is invisible over armoured worm heads destroys orbs destroys and is absorbed by enemy protectors passes freely through friendly missiles enemy missiles destroys bonusizes killers reflects fragments

reflects fragments is invisible over timebombs destroys drips

WormWars 26 / 36

# 1.38 Slayer

```
Slayers are used instantly. They will destroy all killers

,

slime
    and
    drips
    , and cause damage to all
    unarmoured
    enemy worms. All
    orbs
    will
    explode
    simultaneously;
use it with care.
```

## 1.39 Switcher

All tail onscreen is instantly changed to your own colour. The main benefit of this is that you take much less damage over your tail than over an enemy tail, and also that you will receive more points at the end of the level.

# 1.40 Tongue

```
Tongue allows you to go through wood and
                 (heads or tails) without
taking damage.
Whenever a worm with tongue goes over a tail square it receives:
                    if it eats friendly tail. Tail turns to silver.
       10 points
                  if it eats enemy tail. Tail turns to gold.
Your
                protectors
                 will not eat any tails while you are in
tongue mode, to help you maximise your score.
Tongue is only temporary. Its power counts down at a constant rate, but
can be extended by the acquisition of more tongue. It is a
                mode
While you are in tongue
                mode
                 your head-image will be
different. When your tongue is nearly gone your head will flash.
```

WormWars 27 / 36

#### 1.41 Treasure

The worms will enter the treasury for a limited amount of time. At the conclusion, the next level is reached. The full time bonus (2:00, which is 1200 points) is given at the end of the treasury.

#### 1.42 Umbrella

This skips 1-3 levels.

## 1.43 Strategy

Killers prefer to be near free space (empty, gold or silver), so that they can shoot.

Faster speeds are useful for:

racing another creature for a letter or object; hunting another creature when you have tongue or armour; evading missiles and fragments; laying tails to trap other creatures; creating gold/silver with tongue; amassing more square-points by moving; amassing more square-points at level completion; making large jumps; causing protectors to rotate faster.

Slower speeds are useful for:

making small jumps;
waiting in a certain region of the screen;
not filling the playfield;
easier control.

You will get more points by shooting something than killing it by other methods, and more from collecting real letters than getting bonuses.

Remember that bullets, bombs, missiles, fragments and drips will not wrap around playfield edges. If you do, they cannot follow.

Certain objects work well together. Eg.:

bullets, powerups and bias; multipliers and armour; tongue and grower; treasure and ice; protectors and affixer.

To avoid a missile, get a worm, orb, enemy missile or killer, or a solid barrier such as stone or metal, between you and it.

Going quickly between teleports yields many points. It is easier when

WormWars 28 / 36

done using tongue.

The only way to destroy stone or metal is to kill a killer which is on it. If stone, you can simply jump over it.

When you shoot an orb, it will explode, so it is better to be some distance away  $\ensuremath{\hookleftarrow}$  when doing so.

Shooting an orb (which will explode) or timebomb (which will detonate) can be a  $\longleftrightarrow$  useful way of harming, or putting pressure on, an enemy creature which is at  $\longleftrightarrow$  the opposite end of the field. However, note that you can be harmed by this. If  $\longleftrightarrow$  you have at leas

triple shot, you can safely shoot an orb if you are not directly lined up with it  $\leftarrow$  (and you do not move into the path of the fragments). For shooting timebombs,  $\leftarrow$  it is best to be as far away from it as possible.

The best way to handle slime is to encapsulate it with your tail, so it cannot spread.

## 1.44 High Scores

Each fieldset can have up to five (5) high scores. If you quit out of a game, no worms will be able to put up a new high score, as the game was aborted. The high scores are not always truly comparable, as it is easier to play if you are the only worm than it is if you are playing against three others.

High scores are part of the .fset file. To save them, save the fieldset. Any changes to the fieldset will automatically clear the high scores.

Note that if your worm has been resurrected, its old score is forgotten and cannot get on the high score table. The newest score is eligible.

The Amiga worms have names which honour the four original Amiga designers. Even on the IBM-PC version. :-D  $\,$ 

### **1.45 Worms**

 $$\operatorname{\textsc{Worms}}$  can be controlled by humans or the Amiga. For information on how to control them,

click

.

A worm consists of a head, one square in size, and a tail, which is formed in the wake of the head's passing. As the worm moves, the tail stretches out behind its head. Collision with any part of a worm by the head normally results in damage (to the head).

Worms can move in the four cardinal orthagonal directions and at three speeds; getting a

nitro

WormWars 29 / 36

allows diagonal movement.

Worms begin with 100 lives. Whenever you are taking damage your head will change to a skull temporarily. This is a visual change only. When 0 lives is reached, the worm is dead and the skull is permanent. Every 1,000 points you will be awarded an extra life.

Modes

Armour and tongue are mutually exclusive 'modes'.

You can only have one in use (and therefore counting down in strength) at a time, and it will be whatever was most recently collected. The head's appearance indicates whether it is in a 'mode', and also the direction it is currently travelling. It will flash when the current mode is at low strength. When the strength reaches zero, the other mode is automatically engaged, if above zero.

Skulls

```
If a worm or
                protector
                 collects the skull of a dead worm,
the collecting worm will get everything the worm had at the time of death
                multiplier
                bias
                power
                ammo
                armour
                tonque
                nitro
                 and
                affixer
                ), in
addition to what you yourself already had.
Skulls absorb any
                bullets
                missiles
                drips
                 or
```

fragments

and are immune to

WormWars 30 / 36

bombblasts

.

Jumping

A worm with no

ammo

can jump instead. If the destination

is stone, metal, a

killer

or a blocked

teleport

you will not

jump, and metal cannot even be jumped over. The distance varies according to your speed, and is shown below.

| Name     | Speed        | Jump distance |
|----------|--------------|---------------|
|          |              |               |
| . Slow   | half speed   | 2             |
| . Normal | normal       | 3             |
| . Fast   | double speed | 4             |
|          |              |               |

All worms can be hurt by the following methods:

| Method                                            | Damage                 | Notes                                                                              |
|---------------------------------------------------|------------------------|------------------------------------------------------------------------------------|
| enemy drip<br>blocked teleport<br>killer<br>metal | 5 lives<br>5<br>2<br>2 | unless biased worm motion is stopped worm motion is stopped worm motion is stopped |
| stone                                             | 1                      | worm motion is stopped                                                             |

'Worm motion is stopped': Every move in which the worm takes damage from that cause, its speed is halved (to a minimum of 'slow'). The worm is unable to actually enter the square.

Unarmoured

worms can also die by the following methods:

| worm bullet     | 5 |              |          |              |
|-----------------|---|--------------|----------|--------------|
| enemy missile   | 5 |              |          |              |
| enemy protector | 5 |              |          |              |
| orb             | 5 |              |          |              |
| fragment        | 3 | if armoured, | fragment | is reflected |
| bombblast       | 3 |              |          |              |
| enemy slayer    | 2 |              |          |              |
| slime           | 2 |              |          |              |

Untongued

worms can also die by the following methods:

| worm | head | 5 |      |    |        |
|------|------|---|------|----|--------|
| worm | tail | 1 | worm | is | slowed |
| wood |      | 1 | worm | is | slowed |

WormWars 31 / 36

### 1.46 Orbs

time. They move diagonally and bounce whenever they hit a tail, metal, stone, wood or

killer

, so their motion can be predicted

by the skilled player. Orbs have their own scores. Their scores are added to those that kill them.

Objects

Objects can be used by orbs, as follows:

Affixer This will remove any affixer from any worms.

Ammo The orb will explode, unless it is armoured.

Armour Same as worm.

Bias This will remove all bias from all worms.

Bomb Same as worm.
Bonus Points only.

Clock The time remaining is reduced.

Grower All wood onscreen will 'grow', expanding into their

squares if those neighbouring squares are empty.

Healer The orb will split.

Ice The orb will split.

Life The orb will split.

Missiles All missiles will be destroyed.

Multiplier Same as worm.

Nitro Doubles the orb's speed. Powerup Doubles the orb's speed.

Protector This will slay all protectors.

Slayer The orb will explode, if unarmoured.

Switcher All tail onscreen is instantly changed to wood.

Tongue  $\,\,$  This will allow the orb to pass through wood and tails

instead of bouncing off them.

Treasure The orb will split.
Umbrella The orb will split.

Splitting

The orb will split into up to four orbs, depending on the number of orbs already in play.

Each orb wilil be an exact clone of the original in all attributes, except starting direction but including score. Once born, they are completely independent, of course.

Modes

Armour and tongue

are mutually exclusive 'modes'.

An orb can only have one in use (and therefore counting down in strength)

WormWars 32 / 36

at a time, and it will be whatever was most recently collected. When the strength of it reaches zero, the other mode is automatically engaged, if above zero. The orb's colour indicates the 'mode' the orb is in:

Colour Mode

Yellow None
Blue Tongue
Red Armour

Collisions

An orb with tongue passes through and destroys  $% \left( 1\right) =\left( 1\right) +\left( 1\right) +\left($ 

An orb with armour bounces off slime. An orb with neither dies.

All orbs can be slain in these ways:

```
Notes Cause
```

\* Any worm gets a slayer . All orbs explode

·

# Becoming trapped (unable to move).

# Collision with an

armoured

orb. (Both orbs

explode

٠

# Collision with worm tail

. Collision with an

armoured worm.

. Collision with a

protector

.

Unarmoured

orbs can also be slain in these ways:

\*

Worm bullets

\*

Fragments

\* The orb collects

ammo or

slayer

.

WormWars 33 / 36

```
Drips
                Bombblasts
                Missiles
                Collision with an
                unarmoured
                 orb.
                Collision with an
                unarmoured
                 worm.
                Collision with
                slime
                 when unarmoured and
                        untongued.
        Symbol Explanation
                The orb
        *:
                explodes
        #:
                Α
                bonus
                 is left at the site of death.
1.47 Killers
                Killers walk along the top of stone, metal, wood, tails and slime, \hookleftarrow
                     firing
                fragments
                 randomly when they are at an edge. An 'edge' is for
our purposes defined as where the killer is next to somewhere it can't go.
Killers prefer to be at an edge and tend to move towards and stay at one.
When not at an edge, they cannot fire.
  Up to eight (8) killers can exist simultaneously. Each killer can only
have one fragment onscreen at a time.
Killers can be slain in these ways:
                Worm bullet
                Fragment
```

Slayer

Bombblast

bouncing off it

Orb

WormWars 34 / 36

Missile

Drip
Dead killers always turn into
bonuses
. This is the only way

to destroy stone or metal.

#### 1.48 Slime

Slime may be randomly created at during play. This slime can 'grow' into some adjacent squares over time. It never moves, only grows.

Normal orbs
Armoured orbs
Tongued orbs
Normal worms
Armoured worms
Tongued worms
Killers
Protectors
Fragments
Worm bullets
Slayers
Bombblasts

are destroyed by it
bounce off it
pass through and destroy it
are harmed by it
pass through and destroy it
are harmed by it
can traverse it
destroy it
destroy it
destroy it
destroy it
do not affect it
destroy it

# **1.49 Drips**

Drips

Drips appear near the top of the field, and fall downwards. They can be any of the four colours (green, red, blue and yellow).

Drips of your own colour (or another colour, if you have bias) are worth 100 points. Drips of the wrong colour hurt you. In either case, the drip is destroyed.

# 1.50 Fragments

Fragments are generated by:

orb
explosions. Eight fragments will be
generated by each explosion, one for each direction.

killers
firing. One fragment will be generated
per shot.

WormWars 35 / 36

Fragments travel at a uniform speed until they are absorbed or reach the field edges, by which they are bounded.

is bounded by destroys destroys destroys is absorbed by is absorbed by is reflected by is absorbed by is teleported by harms and is absorbed by is reflected by explodes and is absorbed by is absorbed by is reflected by destroys and is absorbed by bonusizes destroys and is absorbed by sets off and is absorbed by bonusizes

field edges tails silver and gold objects wood stone metal blocked teleports unblocked teleports unarmoured worm heads armoured worm heads unarmoured orbs armoured orbs protectors missiles killers fragments

# 1.51 Teleport

These always come in pairs. Going through one will teleport you to  $\hookleftarrow$  the

timebombs

drips

other, and bestow points also.

The following are teleported:

worms

orbs

worm bullets

fragments

missiles

drips

If a teleport is blocked (there is stone, metal or a killer  $% \left( 1\right) =\left( 1\right) +\left( 1\right) +\left( 1\right)$ 

next to

its partner on the side where you would emerge) then the teleport cannot be used and is dangerous. You will slow down from hitting it and not be able to use it. It is obviously possible for a teleport to be blocked to some approaches and unblocked to others.

Protectors

are invisible over teleports, but you will still get points for them being there, as if they had teleported.

WormWars 36 / 36

```
Two teleports may be defined in the
                field editor
                ; another
two may appear randomly during play. These two sets are completely
independent of one another.
1.52 Scoring
                Square points
    All
          1
               Empty
         10
               Silver
         20
               Gold
               Teleport
         40
        100
               Skull
                Objects
                 are worth various amounts of points.
    Worms and protectors
        100
               Drip of your colour
        100
               Letter of other colour
        200
               Letter of your colour
Skill points
    All
               Kill a killer.
               Hurt an enemy worm, without hurting yourself.
  Orbs are worth their scores to anything that kills them.
    Worms
          5
               For each square you turn to silver with tongue.
         10
               For each square you turn to gold with tongue.
               You hurt something (worm, orb or killer) by shooting it.
               Push a timebomb off field edges or into a teleport.
        500
               You are the last surviving worm (all other worms are dead).
    There are also
                level
                 completion bonuses.
```